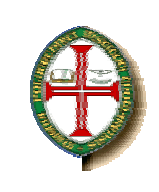

## INSTITUTO POLITÉCNICO DE TOMAR **Escola Superior de Tecnologia de Tomar**

**Área Interdepartamental de Matemática**

**Curso de Engenharia Civil** 

# **TABELAS DE ANÁLISE MATEMÁTICA**

# **Tabela de Trigonometria**

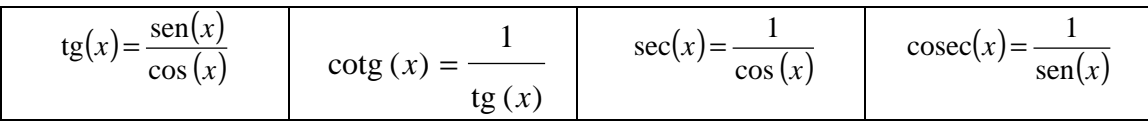

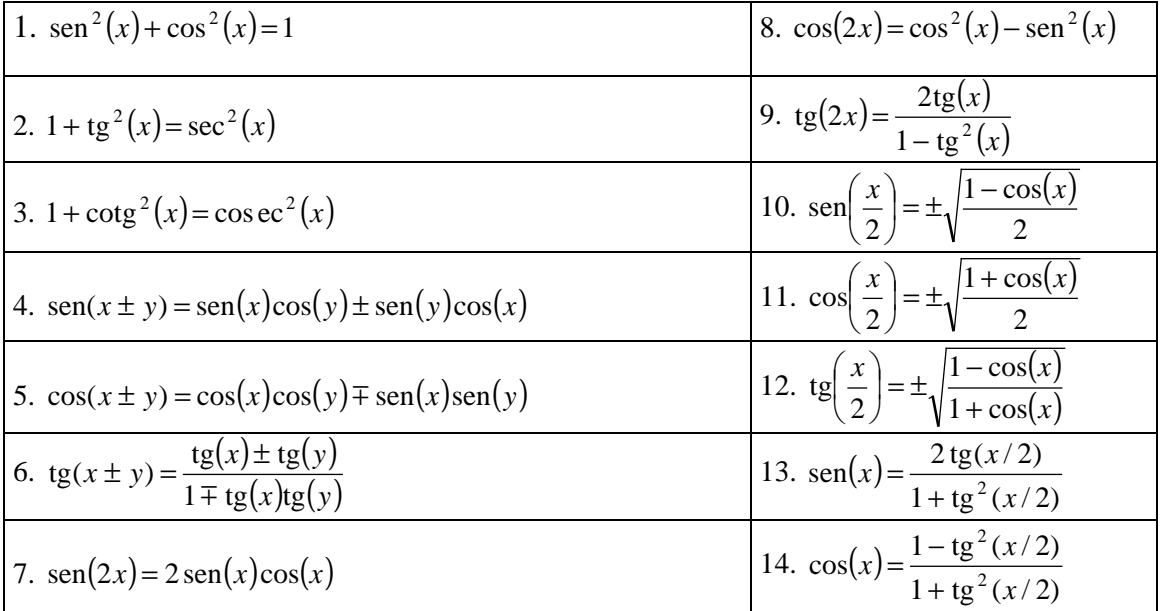

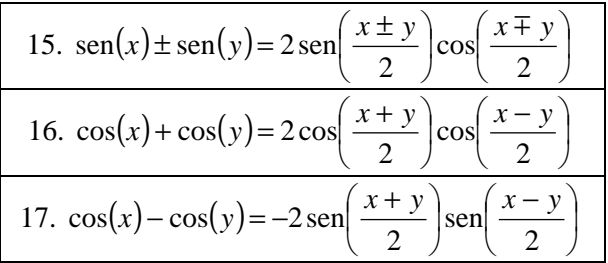

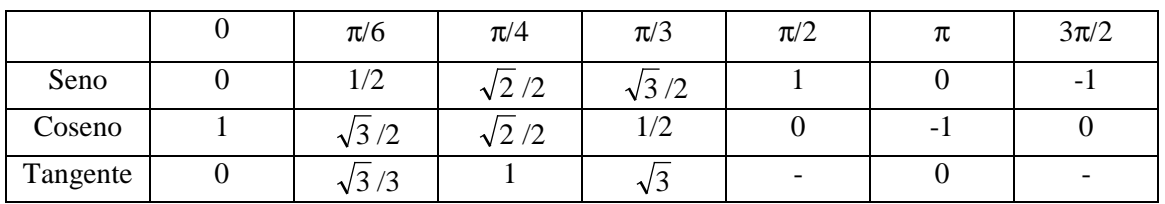

## **Tabela de Derivadas**

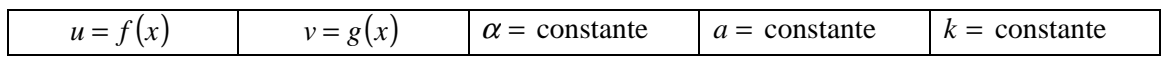

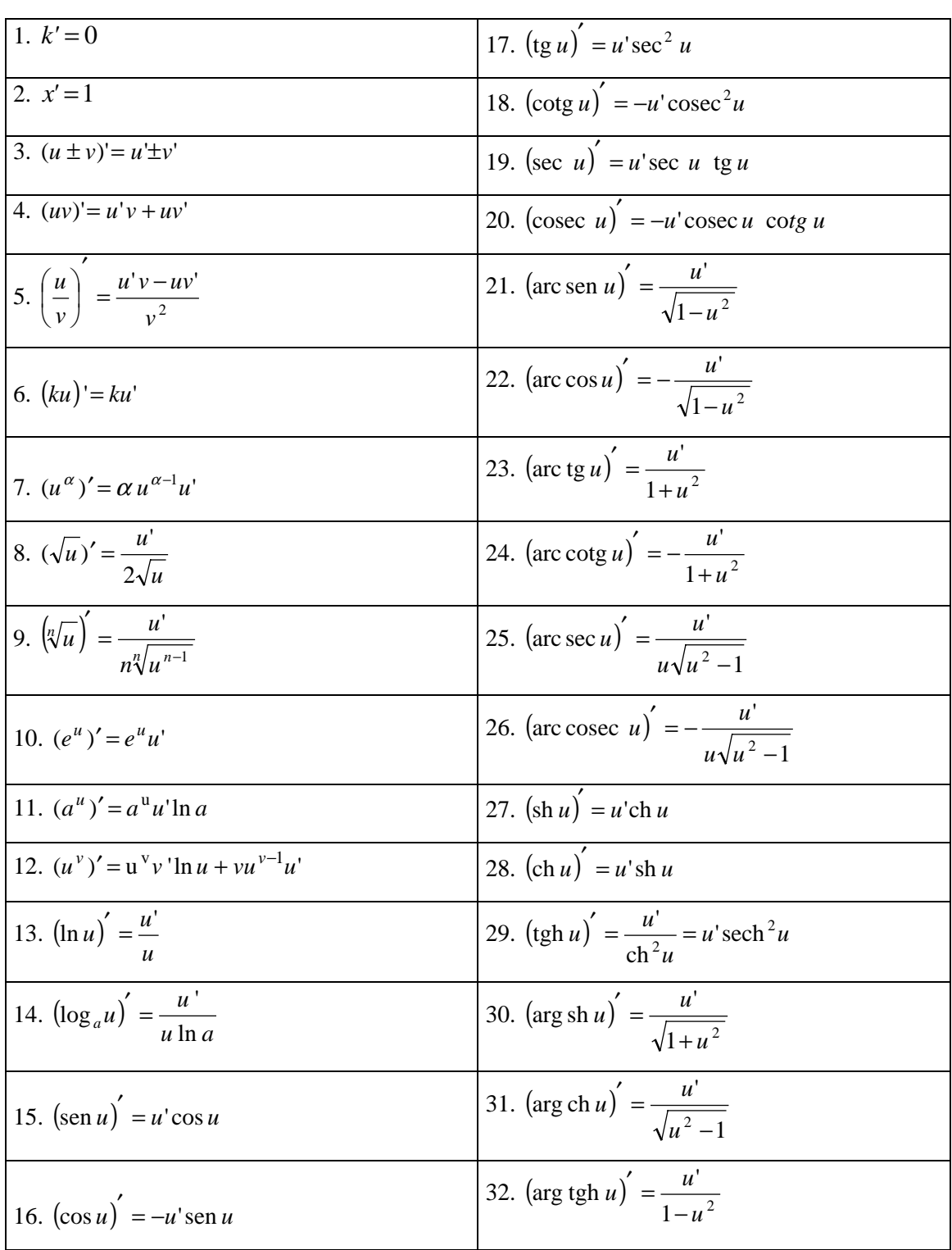

## **Tabela de Primitivas**

$$
Pf(x) = F(x) \Rightarrow F'(x) = f(x)
$$

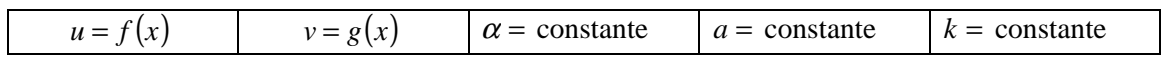

#### **I - Primitivas Imediatas**

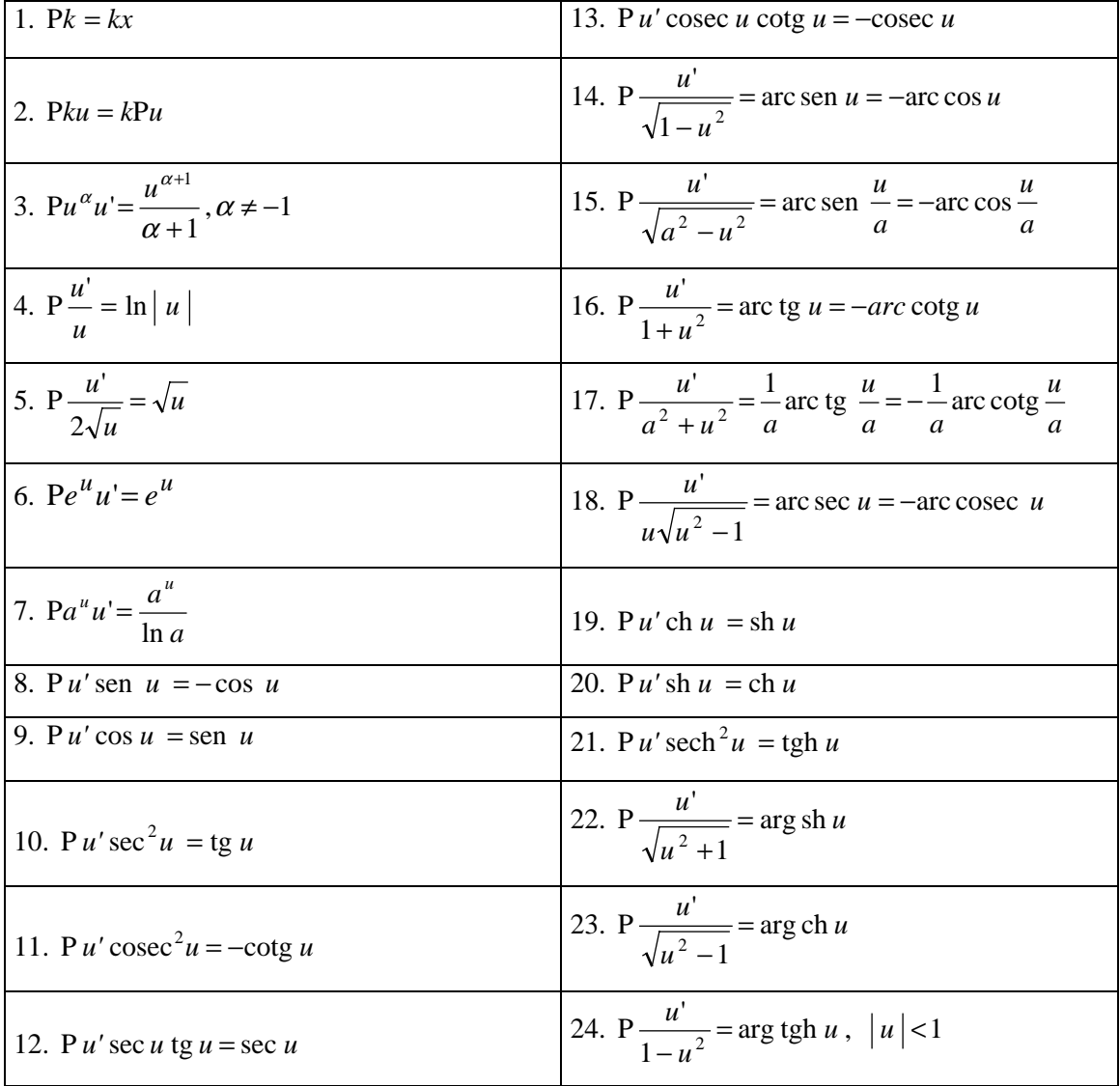

# **II - Integração por Partes**

$$
P(uv) = (Pu) v - P((Pu) v')
$$

#### **III - Integração por Substituição**

FR (…) indica que se trata de uma fracção que envolve apenas somas, diferenças, produtos e quocientes do que se encontra entre parêntesis.

1. 
$$
\frac{1}{(x^2 + a^2)^k}
$$
,  $k \in IN, k > 1$   
1.  $x = a \text{ tg}(t)$ 

2. 
$$
\frac{P(x)}{(ax^2 + bx + c)^k}, k \in \mathbb{N}, k > 1, b^2 - 4ac < 0,
$$
 2.  $ax + \frac{b}{2} = t$ 

onde P(*x*) é um polinómio de grau inferior a 2k

3. 
$$
\frac{P(x)}{((x-p)^2+q^2)^k}
$$
,  $k \in IN$ , 3.  $x = p + qt$ 

onde P(*x*) é um polinómio de grau inferior a 2k

**7.** FR  $(x, (ax+b)^{q}, (ax+b)^{s}, ...)$ 

**13.** FR  $(x, \sqrt{x}, \sqrt{a + bx})$ 

q p

4. 
$$
x^{k-1}
$$
,  $k \in Q$   
4.  $x^k = at$ 

5. FR 
$$
(a^{rx}, a^{sx}, ...)
$$
 5.  $a^{mx} = t$ ,  $m = m.d.c.(r, s, ...)$ 

6. FR 
$$
(x^{\frac{p}{q}}, x^{\frac{r}{s}}, ...)
$$
 6.  $x = t^{m}$ , m = m.m.c.(q, s,...)

$$
x, (ax + b)^{q}, (ax + b)^{s}, ...)
$$
   
7.  $ax + b = t^{m}, m = m.m.c.(q, s, ...)$ 

$$
\frac{1}{2} + \frac{b}{2} + \frac{b}{2} \left(\frac{ax + b}{cx + d}\right)^{\frac{1}{3}}, ...)
$$
\n8. 
$$
\frac{ax + b}{cx + d} = t^{m}, m = m.m.c.(q, s, ...)
$$
\n
$$
\frac{1}{-b^{2}x^{2}}
$$
\n9. 
$$
x = \frac{a}{b} \text{sen}(t) \text{ ou } x = \frac{a}{b} \text{cos}(t)
$$
\n
$$
\frac{a}{b} \left(\frac{a}{b}\right)
$$
\n10. 
$$
x = \frac{a}{b} \text{t s(t)}
$$
\n11. 
$$
x = \frac{a}{b} \text{sec}(t)
$$
\n
$$
\frac{a}{b} \left(\frac{a}{b}\right)
$$
\n12. 
$$
x = \frac{a}{b} \text{sen}^{2}(t) \text{ ou } x = \frac{a}{b} \text{cos}^{2}(t)
$$
\n
$$
\frac{a}{b} \left(\frac{a}{b}\right) \left(\frac{a}{b}\right)
$$
\n13. 
$$
x = \frac{a}{b} \text{te}^{2} t
$$

8. FR 
$$
(x, (\frac{ax+b}{cx+d})^{\frac{p}{q}}, (\frac{ax+b}{cx+d})^{\frac{r}{s}}, ...)
$$
  
\n9. FR  $(x, \sqrt{a^2-b^2x^2})$   
\n10. FR  $(x, \sqrt{a^2+b^2x^2})$   
\n11. FR  $(x, \sqrt{b^2x^2-a^2})$   
\n12. FR  $(x, \sqrt{x}, \sqrt{a-bx})$   
\n13. TR  $(x, \sqrt{x}, \sqrt{a-bx})$   
\n14. R  $(x, \sqrt{x}, \sqrt{a-bx})$   
\n15. R  $(x, \sqrt{x}, \sqrt{a-bx})$   
\n16.  $x = \frac{a}{b} \sec(t)$   
\n17.  $x = \frac{a}{b} \sec(t)$   
\n18.  $\frac{ax+b}{cx+d} = t^m$ , m = m.m.c.(q, s,...)

r

r

**Tabelas de Análise Matemática - 4/5**

#### **Função a Primitivar : Substituição a Efectuar :**

**14.** FR
$$
(x, \sqrt{x}, \sqrt{bx - a})
$$
 **14.**  $x = \frac{a}{b} \sec^2(t)$ 

15. 
$$
FR(x, \sqrt{ax^2 + bx + c})
$$
  
\n15.  $Se\alpha > 0$  faz-se  $\sqrt{ax^2 + bx + c} = x\sqrt{a} + t$   
\n $Se\nc > 0$  faz-se  $\sqrt{ax^2 + bx + c} = \sqrt{c} + tx$   
\nNoutros casos, bem como nos anteriores,  
\nfaz-se  $\sqrt{ax^2 + bx + c} = (x - \alpha)t$  ou  
\n $\sqrt{ax^2 + bx + c} = (x - \beta)t$ , com  
\n $ax^2 + bx + c = a(x - \alpha)(x - \beta)$   
\n16.  $Se\frac{m+1}{n} \in Z$  faz-se  $a + bx^n = t^q$   
\n $Se\frac{m+1}{n} + \frac{p}{q} \in Z$  faz-se  $a + bx^n = x^n t^q$   
\n17.  $FR(sen(mx), cos(mx))$   
\n17.  $mx = t$   
\n18.  $FR(sen(x), cos(x))$   
\n18.  
\na)  $Se\FR \acute{e} \text{ fmapar em } cos(x),$   
\na)  $sen(x) = t$   
\n $isto \acute{e}, se:$   
\n $FR(sen(x), -cos(x)) = -FR(sen(x), cos(x))$   
\nb)  $cos(x) = t$   
\n $isto \acute{e}, se:$   
\n $FR(-sen(x), cos(x)) = -FR(sen(x), cos(x))$   
\nc)  $tg(x) = t$  (supondo  $xe \begin{bmatrix} 0, \frac{\pi}{2} \\ 0, \frac{\pi}{2} \end{bmatrix}$ ), sendo

e cos(x), isto é, se  $\text{sen}(x) = \frac{1}{\sqrt{1+t^2}}$  e cos(x) =  $\frac{1}{\sqrt{1+t^2}}$ 

$$
FR(-sen(x), -cos(x)) = FR(sen(x), cos(x))
$$

 **d)** Nos restantes casos, **d)** *t*

assim como nos anteriores

**d)** 
$$
tg\left(\frac{x}{2}\right) = t
$$
, sendo  $sen(x) = \frac{2t}{1+t^2}$  e  
\n $cos(x) = \frac{1-t^2}{1+t^2}$ 

1

 $f(x) = \frac{t}{\sqrt{2\pi}}$ 

 $\left(\frac{x}{2}\right) =$ 

 $\left(\frac{x}{x}\right)$ l

=

*t*

+

sen

2

 $f(x) = \frac{t}{\sqrt{2\pi}}$ 

=

*t*

+